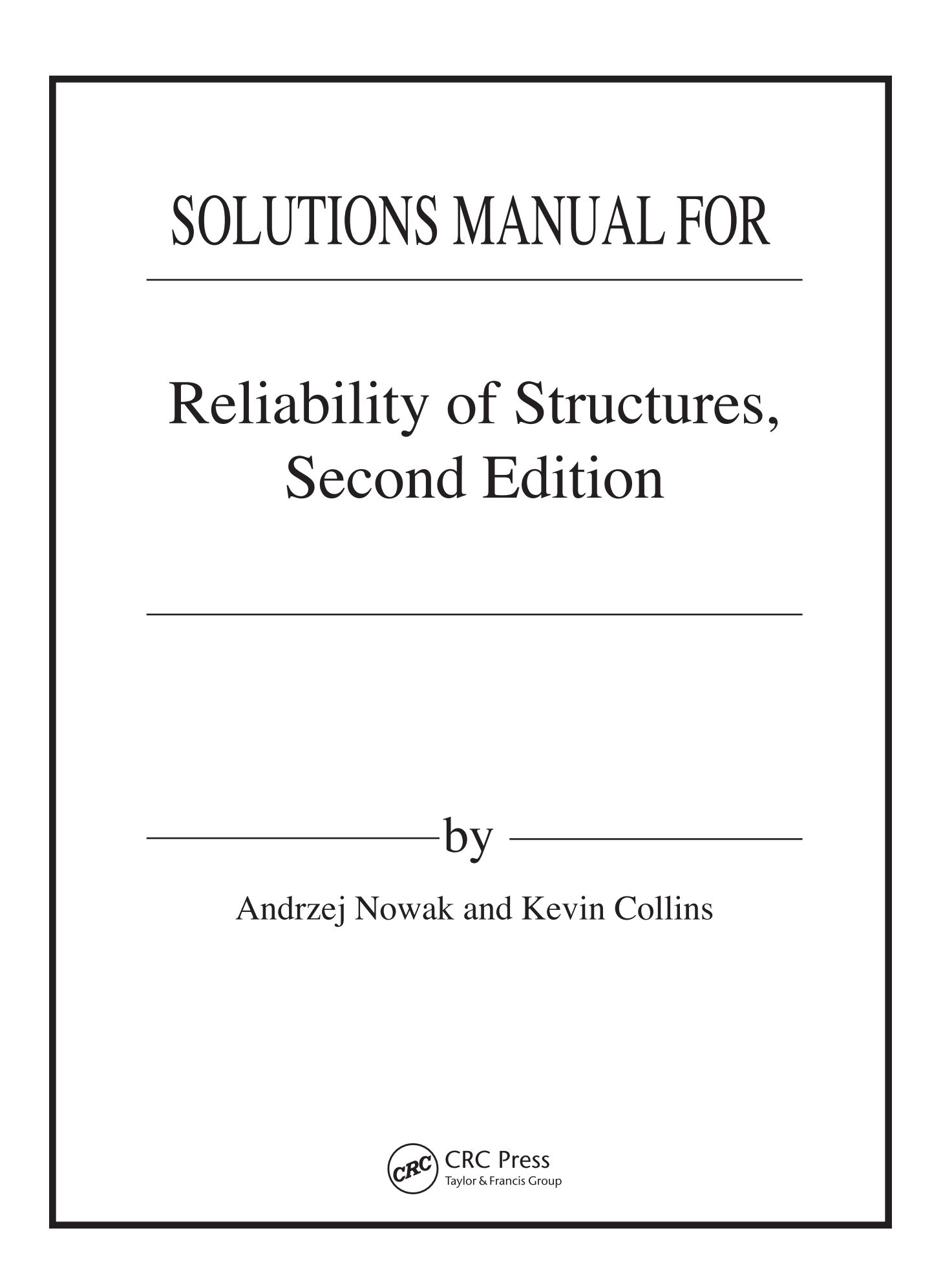

# SOLUTIONS MANUAL FOR

## Reliability of Structures, Second Edition

Andrzej Nowak and Kevin Collins

by  $\frac{\log x}{\log x}$ 

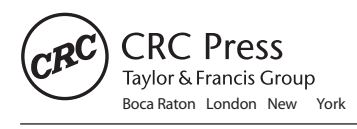

CRC Press is an imprint of the Taylor & Francis Group, an informa business

CRC Press Taylor & Francis Group 6000 Broken Sound Parkway NW, Suite 300 Boca Raton, FL 33487-2742

© 2013 by Taylor & Francis Group, LLC CRC Press is an imprint of Taylor & Francis Group, an Informa business

No claim to original U.S. Government works

Printed on acid-free paper Version Date: 20130416

International Standard Book Number-13: 978-1-4665-8014-5 (Ancillary)

This book contains information obtained from authentic and highly regarded sources. Reasonable efforts have been made to publish reliable data and information, but the author and publisher cannot assume responsibility for the validity of all materials or the consequences of their use. The authors and publishers have attempted to trace the copyright holders of all material reproduced in this publication and apologize to copyright holders if permission to publish in this form has not been obtained. If any copyright material has not been acknowledged please write and let us know so we may rectify in any future reprint.

Except as permitted under U.S. Copyright Law, no part of this book may be reprinted, reproduced, transmitted, or utilized in any form by any electronic, mechanical, or other means, now known or hereafter invented, including photocopying, microfilming, and recording, or in any information storage or retrieval system, without written permission from the publishers.

For permission to photocopy or use material electronically from this work, please access www.copyright.com (http://www.copyright.com/) or contact the Copyright Clearance Center, Inc. (CCC), 222 Rosewood Drive, Danvers, MA 01923, 978-750-8400. CCC is a not-for-profit organization that provides licenses and registration for a variety of users. For organizations that have been granted a photocopy license by the CCC, a separate system of payment has been arranged.

**Trademark Notice:** Product or corporate names may be trademarks or registered trademarks, and are used only for identification and explanation without intent to infringe.

**Visit the Taylor & Francis Web site at http://www.taylorandfrancis.com**

**and the CRC Press Web site at http://www.crcpress.com** 

### **TABLE OF CONTENTS**

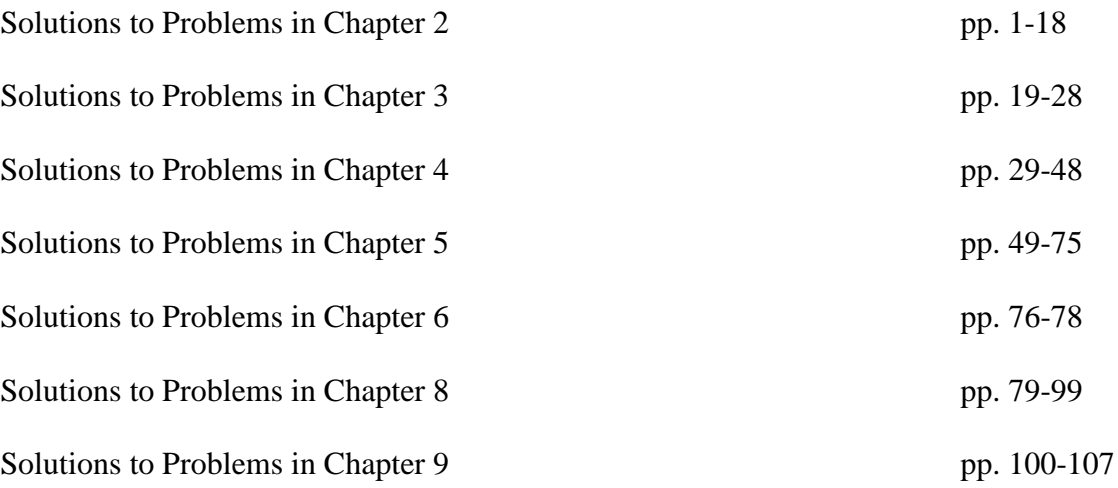

#### **SOLUTIONS TO PROBLEMS IN CHAPTER 2**

Problem 2.1. The results of tests to determine the modulus of rupture (MOR) for a set of timber beams are shown in Table P2.1.

- A. Plot the relative frequency and cumulative frequency histograms.
- B. Calculate the sample mean, standard deviation, and coefficient of variation.
- C. Plot the data on normal probability paper.

#### *Solution*:

A. For the histogram plots, the interval size is chosen to be 250. There are 45 data points.

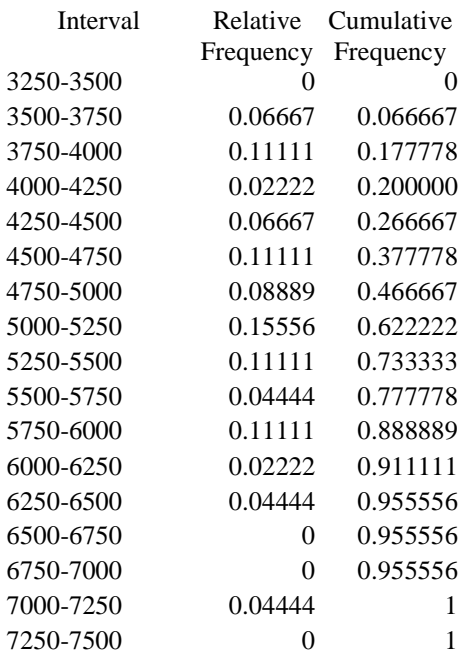

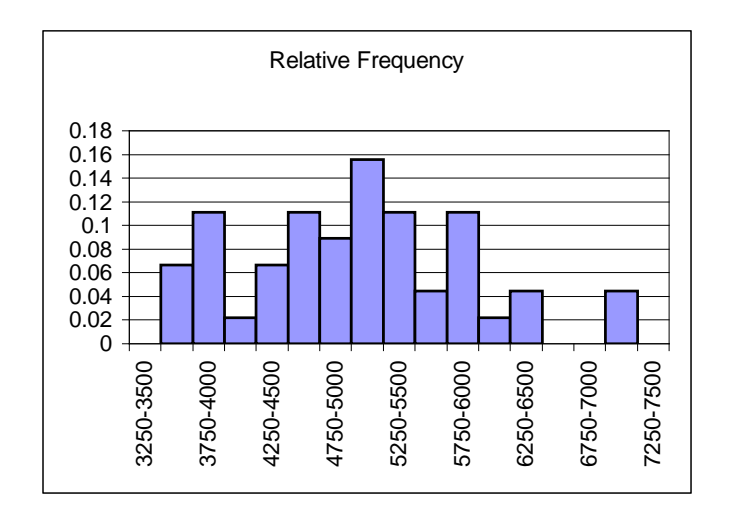

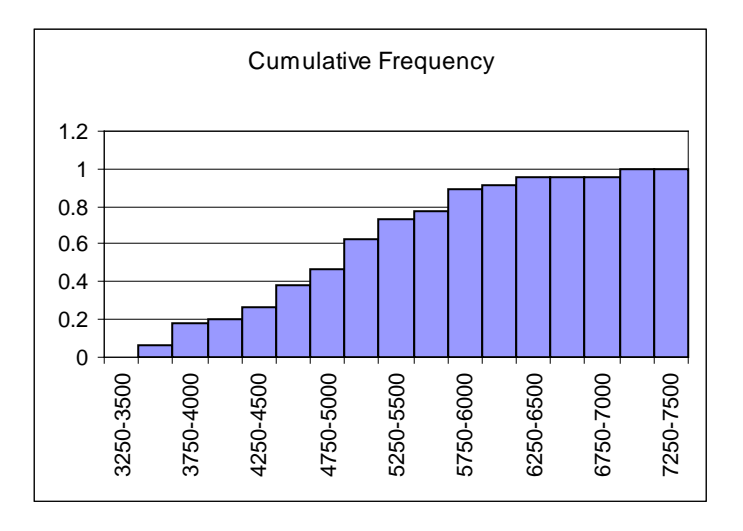

- B. Using Eqns. 2.25 and 2.26, sample mean =  $\bar{x}$  = 5031 and sample standard deviation =  $s_x$  = 880.4. The coefficient of variation based on sample parameters is  $s_x / \bar{x} = 0.175$ .
- C. The step-by-step procedure described in Section 2.5 is followed to construct the plot on normal probability paper.

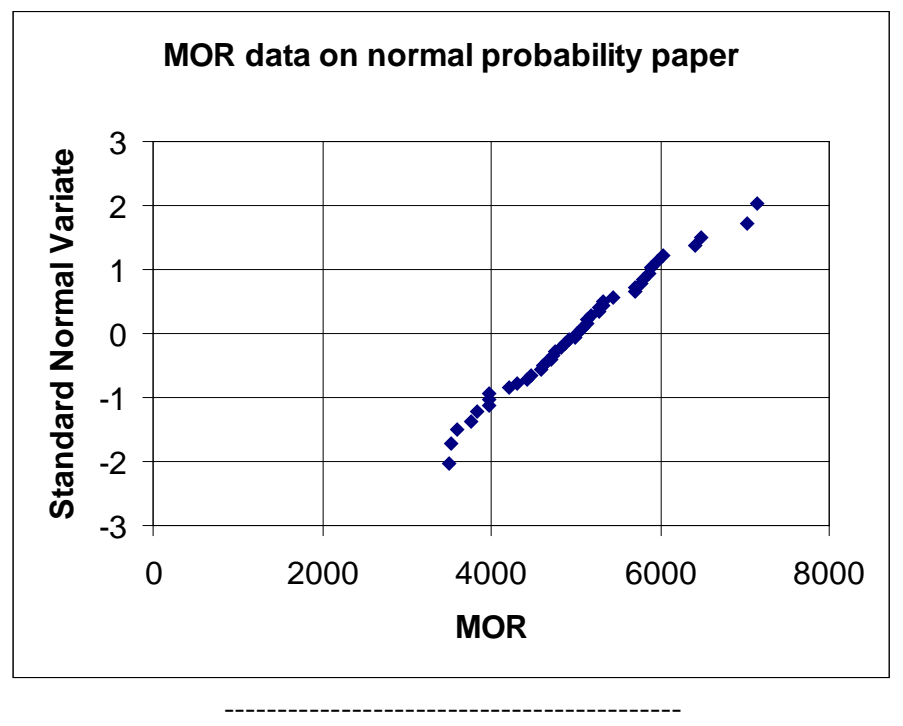

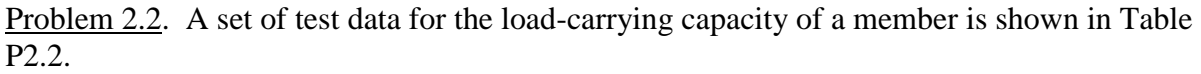

- A. Plot the test data on normal probability paper.
- B. Plot a normal distribution on the same probability paper. Use the sample mean and standard deviation as estimates of the true mean and standard deviation.
- C. Plot a lognormal distribution on the same normal probability paper. Use the sample mean and standard deviation as estimates of the true mean and standard deviation.

D. Plot the relative frequency and cumulative frequency histograms.

#### *Solution*:

A. Using Eqns. 2.25 and 2.26, the sample mean, sample standard deviation, and sample coefficient of variation are

 $\bar{x} = 4.127$   $s_x = 0.1770$   $CoV = s_x / \bar{x} = 0.04289$ 

To plot on normal probability paper, we follow the step-by-step procedure outlined in Section 2.5.

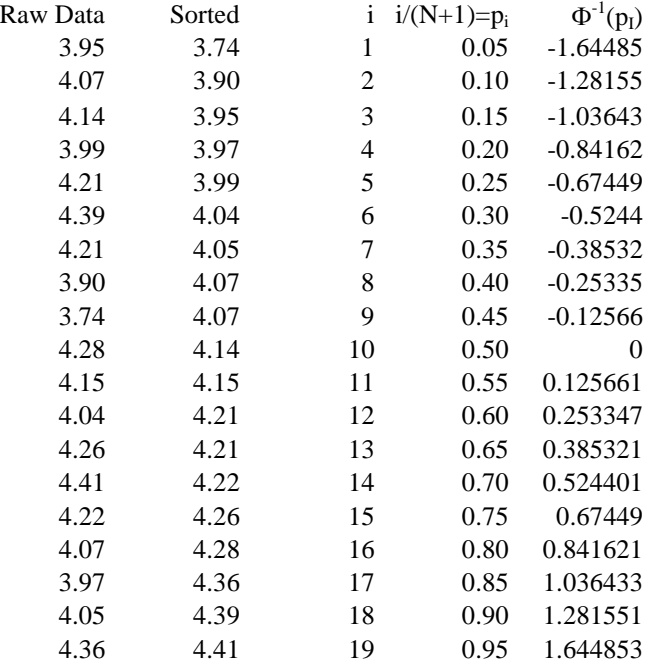

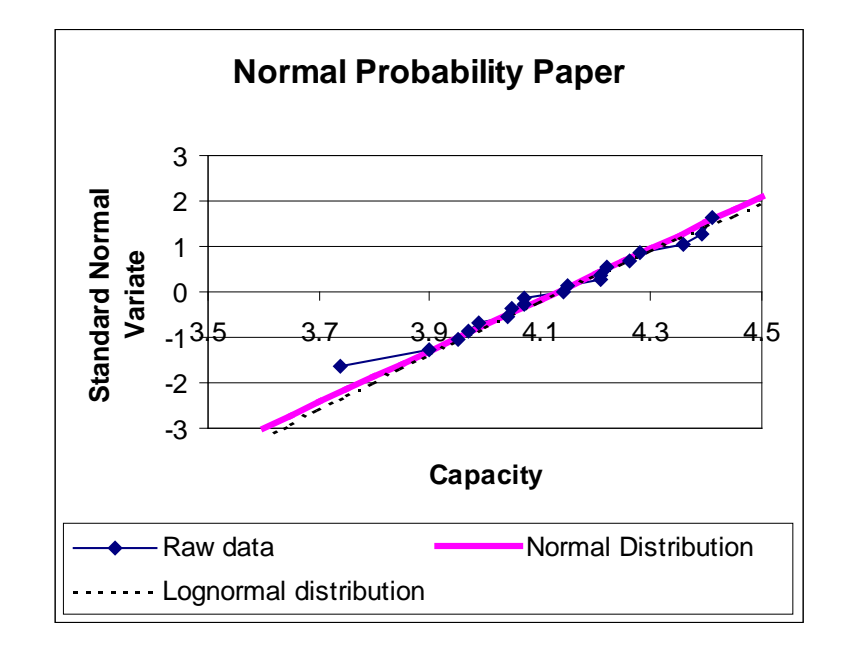

B. See part A. To plot the normal distribution on normal probability paper: (1) Calculate values of the standard normal variable z for some arbitrary values of x (in ascending order) in the range of interest. The formula for z is

$$
z = \frac{x - \mu_X}{\sigma_X} = \frac{x - 4.127}{0.1770}
$$

(2) Plot z versus x on standard linear graph paper. The plot is shown in the graph in Part A. Note that the relationship between z and x is linear, so only two points are needed to plot the graph.

C. To plot a lognormal distribution, we need the lognormal distribution parameters. We will assume that  $\mu_X = \overline{x}$  and  $\sigma_X = s_X$ .

$$
\sigma_{\ln X}^2 = \ln(1 + V_X^2) = \ln(1 + (0.04289)^2) \implies \sigma_{\ln X} = 0.04287
$$
  

$$
\mu_{\ln X} = \ln(\mu_X) - 0.5\sigma_{\ln X}^2 = \ln(4.127) - 0.5(0.04287)^2 = 1.417
$$

To plot the lognormal distribution on normal probability paper: (1) Calculate  $F<sub>x</sub>(x)$  for some arbitrary values of x (in ascending order) in the range of interest.  $F_X(x)$  is the lognormal distribution, and it can be calculated as shown in Section 2.4.3. (2) Use the values of  $F_X(x_i)$  as the values of  $p_i$  for plotting points on normal probability paper. (3) Calculate  $z_i = \Phi^{-1}(p_i)$ . (4) Plot  $z_i$  versus  $x_i$ . The plot is shown in the graph in Part A. D. There are 19 data points. The interval size was chosen to be 0.05.

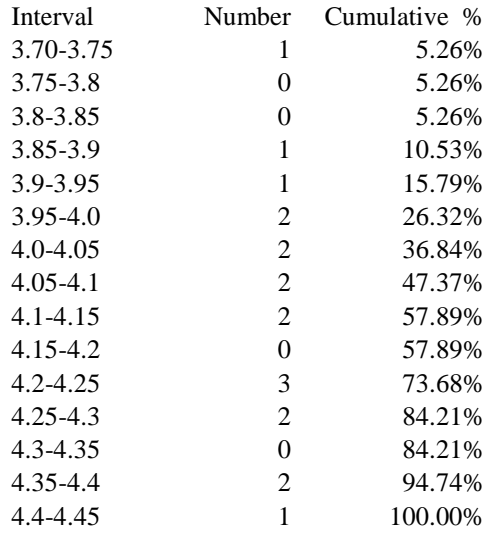

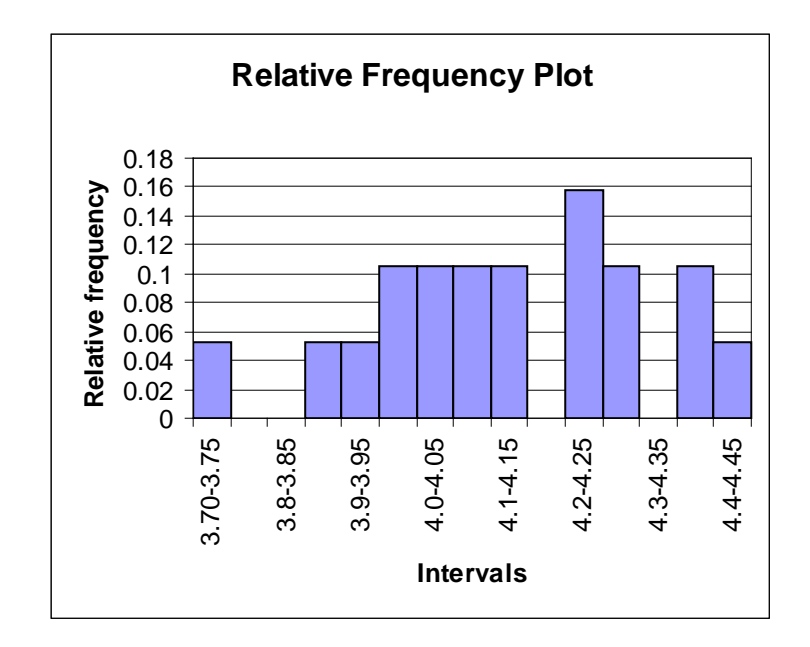

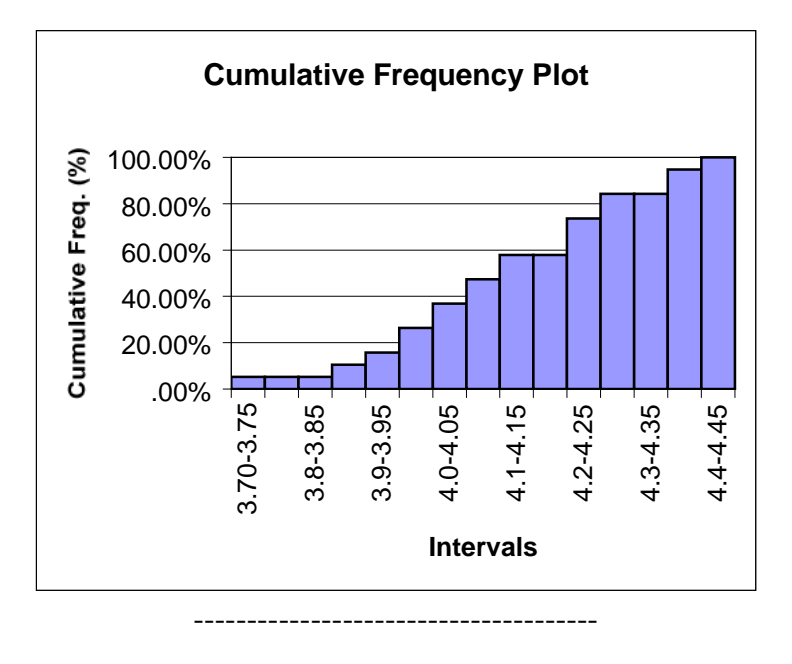

Problem 2.3. For the data in Table 2.5, calculate the statistical estimate of the correlation coefficient using Equation (2.99).

*Solution*:

The formula is

$$
\hat{\rho}_{XY} = \frac{1}{n-1} \frac{\sum_{i=1}^{n} (x_i - \overline{x})(y_i - \overline{y})}{s_X s_Y} = \frac{1}{n-1} \frac{\left(\sum_{i=1}^{n} x_i y_i\right) - n \overline{x} \overline{y}}{s_X s_Y}
$$

Note that is doesn't matter which variable is x and which is y. There are 100 data points. After manipulating the data, you should find:

for f<sub>c</sub>' 
$$
\overline{x}
$$
 = 2743.82 s<sub>x</sub> = 520.082  
for E  $\overline{y}$  = 2991380 s<sub>y</sub> = 361245  
 $\hat{\rho}_{XY}$  = 0.806

Problem 2.4. A variable X is to be modelled using a uniform distribution. The lower bound value is 5, and the upper bound value is 36.

- A. Calculate the mean and standard deviation of X.
- B. What is the probability that the value of X is between 10 and 20?<br>C. What is the probability that the value of X is greater than  $31$ ?
- What is the probability that the value of  $X$  is greater than 31?
- D. Plot the CDF on normal probability paper.

#### *Solution*:

A. The value of a is 5, and the value of b is 36. (Refer to Eqn. 2.31.) Using Eqns. 2.32 and 2.33,

$$
\mu_X = \frac{a+b}{2} = 20.5
$$
  

$$
\sigma_X^2 = \frac{(b-a)^2}{12} = 80.1 \implies \sigma_X = 8.95
$$

B. Using Eqn. 2.31 and the definition of CDF (Eqn. 2.13),

$$
F_X(x) = \int_{5}^{x} \frac{1}{b-a} d\xi = \frac{1}{31} (x-5)
$$

Therefore, using Eqn. 2.15

$$
P(10 \le x \le 20) = F_X(20) - F_X(10) = \frac{15}{31} - \frac{5}{31} = 0.3226
$$

C.

$$
P(X > 31) = 1 - P(X \le 31) = 1 - F_X(31) = 1 - \frac{26}{31} = 0.1613
$$

D. To plot the uniform distribution on normal probability paper: (1) Calculate  $F_X(x)$  for some arbitrary values of x (in ascending order) in the range of interest.  $F_X(x)$  is the uniform distribution, and its range is limited. (2) Use the values of  $F_X(x_i)$  as the values of  $p_i$  for plotting points on normal probability paper. (3) Calculate  $z_i = \Phi^{-1}(p_i)$ . (4) Plot  $z_i$  versus  $x_i$  on standard linear graph paper as shown below.

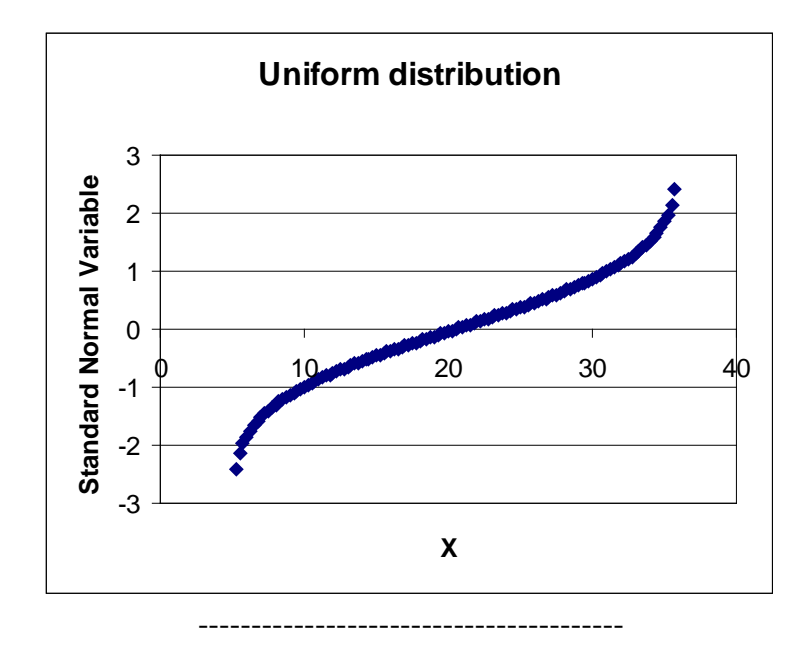

Problem 2.5. The dead load D on a structure is to be modelled as a normal random variable with a mean value of 100 and a coefficient of variation of 8%.

- A. Plot the PDF and CDF on standard graph paper.
- B. Plot the CDF on normal probability paper.<br>C. Determine the probability that D is less that
- Determine the probability that D is less than or equal to 95.
- D. Determine the probability that D is between 95 and 105.

#### *Solution*:

A. The formulas for PDF and CDF are given by Eqns. 2.34 and 2.39. The value of  $\sigma_{\text{D}}$  is  $V_D\mu_D = 0.08(100)=8$ . Appendix B can be used to determine values of CDF, or a computer spreadsheet program can be used.

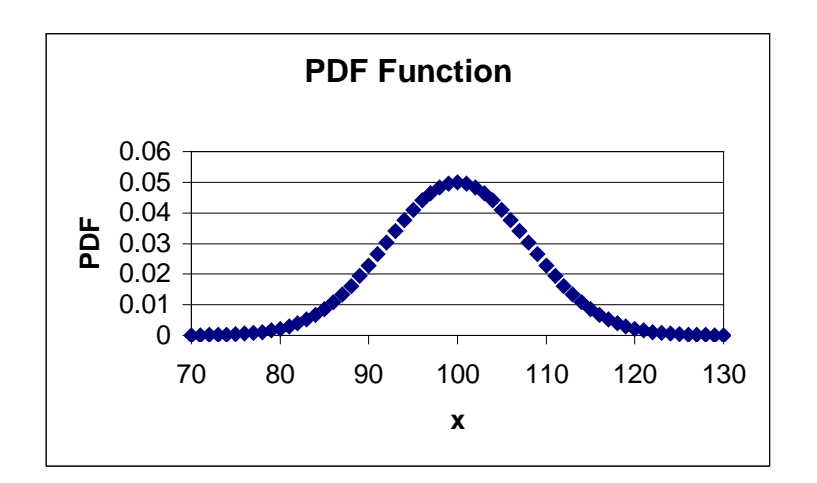

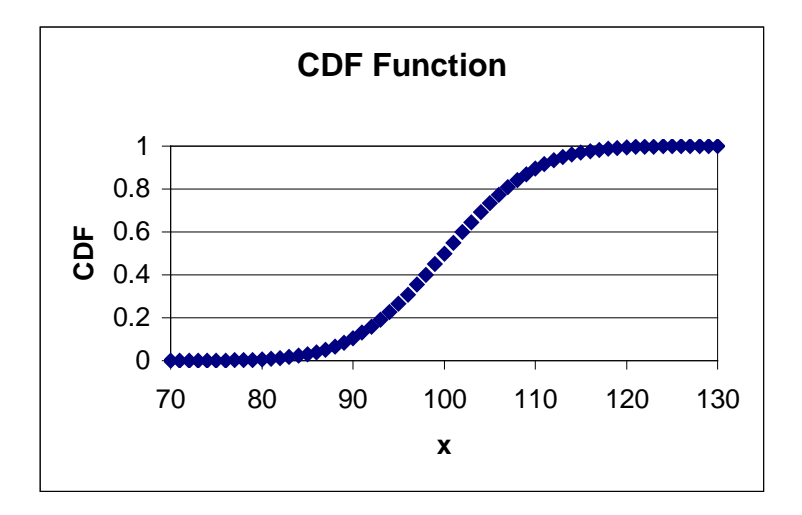

B. To plot the normal distribution on normal probability paper: (1) Calculate values of the standard normal variable z for some arbitrary values of d (in ascending order) in the range of interest. The formula for z is

$$
z = \frac{d - \mu_D}{\sigma_D} = \frac{d - 100}{8}
$$

(2) Plot z versus d on standard linear graph paper. Note that the relationship between z and d is linear, so only two points are needed to plot the graph.

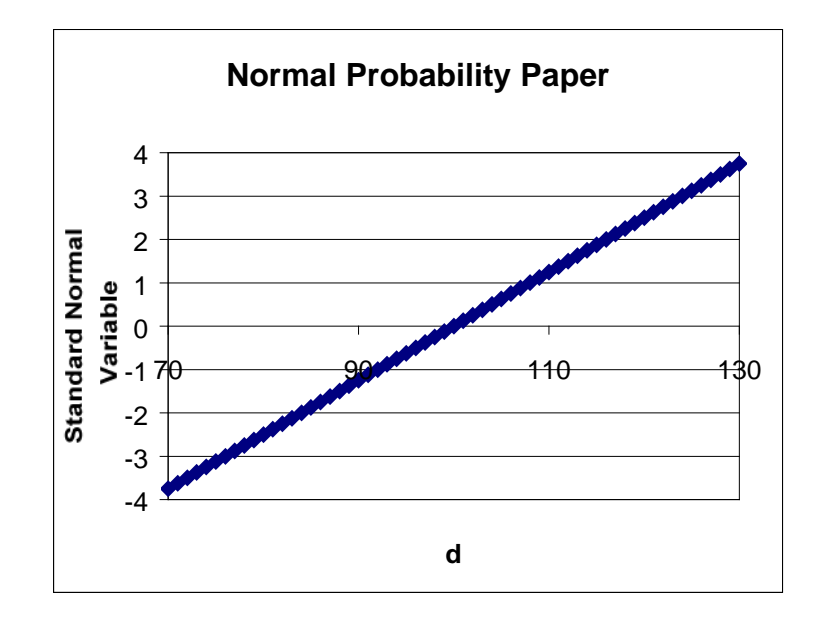

$$
P(D \le 95) = \Phi\left(\frac{95 - 100}{8}\right) = \Phi(-0.625) = 0.266
$$

D.

$$
P(95 \le D \le 105) = \Phi\left(\frac{105 - 100}{8}\right) - \Phi\left(\frac{95 - 100}{8}\right) = \Phi(0.625) - \Phi(-0.625) = 0.468
$$

Problem 2.6. The ground snow load q (in pounds per square foot) is to be modelled as a lognormal random variable. The mean value of the ground snow load is 8.85 psf, and the standard deviation is 5.83 psf.

- A. Plot the PDF and CDF on standard graph paper.
- B. Plot the CDF on normal probability paper.
- C. Determine the probability that q is less than or equal to 7.39 psf.
- D. Determine the probability that q is between 6 and 8 psf.

*Solution*:

A. Since q is lognormal, ln(q) is normally distributed with mean  $\mu_{\text{ln}(q)}$  and standard deviation  $\sigma_{\text{ln}(q)}$ . These parameters can be found using Eqns. 2.48 and 2.49. You can't use the small V approximation here because  $V_q$  is 0.659 which is larger than 0.2.

$$
\sigma_{\ln(q)}^2 = \ln(1 + V_q^2) = \ln(1 + \left(\frac{5.83}{8.85}\right)^2) \implies \sigma_{\ln(q)} = 0.6004
$$
  

$$
\mu_{\ln(q)} = \ln(\mu_q) - 0.5\sigma_{\ln(q)}^2 = \ln(8.85) - 0.5(0.6004)^2 = 2.000
$$

The formulas for PDF and CDF are given by Eqns. 2.52 and 2.47. Both of these can be calculated using information from the standard normal distribution.

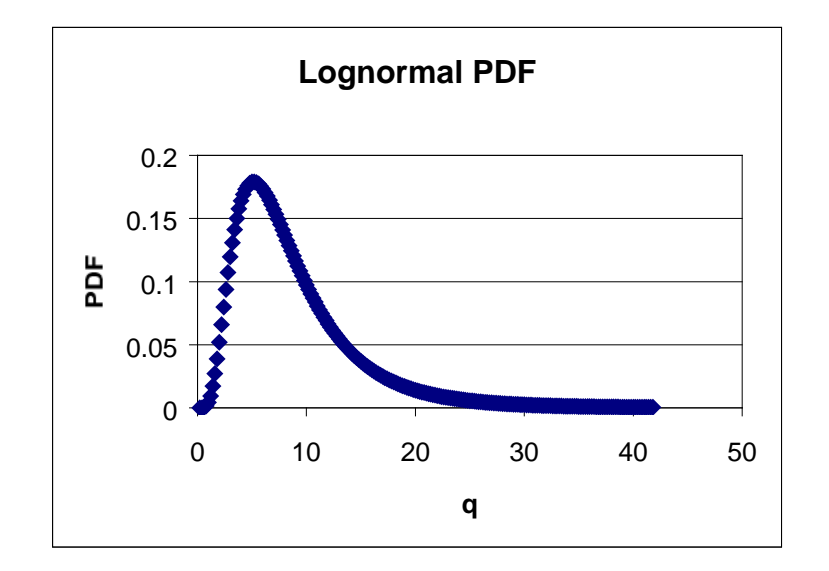

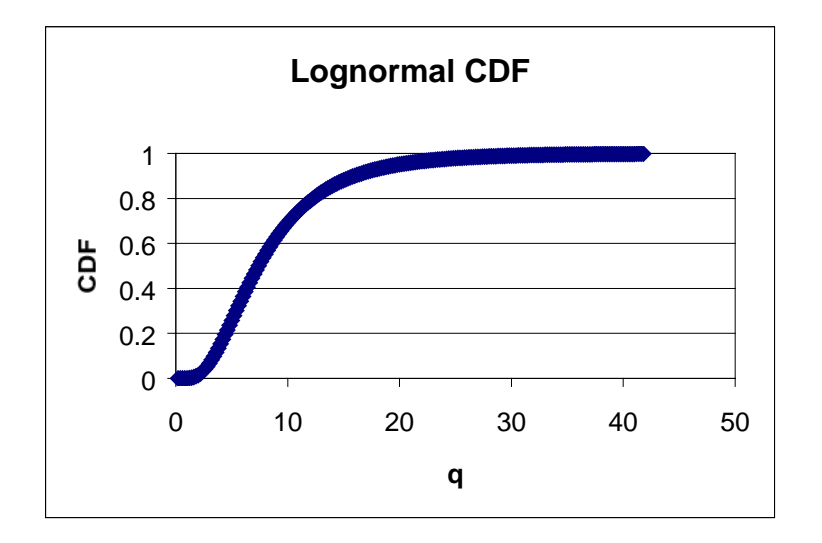

B. To plot the lognormal distribution on normal probability paper: (1) Calculate  $F_q(q)$  for some arbitrary values of q (in ascending order) in the range of interest.  $F_q(q)$  is the lognormal distribution, and it can be calculated as shown in Section 2.4.3. (2) Use the values of  $F_q(q_i)$  as the values of  $p_i$  for plotting points on normal probability paper. (3) Calculate  $z_i = \Phi^{-1}(p_i)$ . (4) Plot  $z_i$  versus  $q_i$  on standard linear graph paper. Since the lognormal and normal distributions are related to each other, you can show that the relationship between z and q is

$$
z = \frac{\ln(q) - \mu_{\ln(q)}}{\sigma_{\ln(q)}} = \frac{\ln(q) - 2.000}{0.6004}
$$

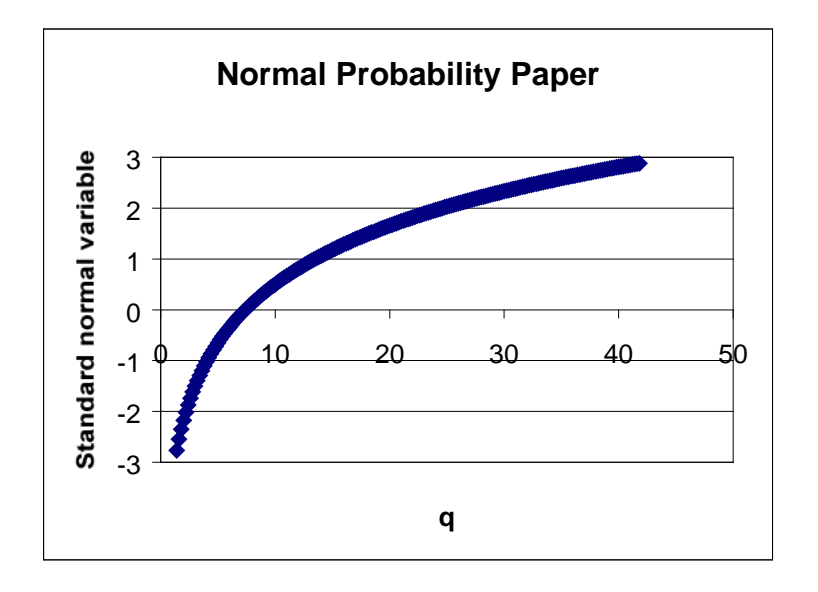

$$
P(q \le 7.39) = \Phi\left(\frac{\ln(7.39) - 2.000}{0.6004}\right) \approx \Phi(0) = 0.5
$$

D.

$$
P(6 \le q \le 8) = \Phi\left(\frac{\ln(8) - 2.000}{0.6004}\right) - \Phi\left(\frac{\ln(6) - 2.000}{0.6004}\right)
$$

$$
= \Phi(0.132) - \Phi(-0.346)
$$

$$
= 0.188
$$

Problem 2.7. The yield stress of A36 steel is to be modelled as a lognormal random variable with a mean value of 36 ksi and a coefficient of variation of 10%.

- A. Plot the PDF and CDF on standard graph paper.
- B. Plot the CDF on normal probability paper.
- C. Determine the probability that the yield stress is greater than 40 ksi.
- D. Determine the probability that the yield stress is between 34 and 38 ksi.

#### *Solution*:

A. Since X is lognormal,  $ln(X)$  is normally distributed with mean  $\mu_{lnX}$  and standard deviation  $\sigma_{\text{ln}X}$ . These parameters can be found using Eqns. 2.48 and 2.49. We can use the small V approximation here because  $V_X$  is 0.10 which is smaller than 0.2.

$$
\sigma_{\ln X}^2 = \ln(1 + V_X^2) \approx V_X^2 \implies \sigma_{\ln X} = V_X = 0.10
$$
  
 $\mu_{\ln X} = \ln(\mu_X) - 0.5\sigma_{\ln X}^2 \approx \ln(\mu_X) = 3.584$ 

The formulas for PDF and CDF are given by Eqns. 2.52 and 2.47. Both of these can be calculated using information from the standard normal distribution.

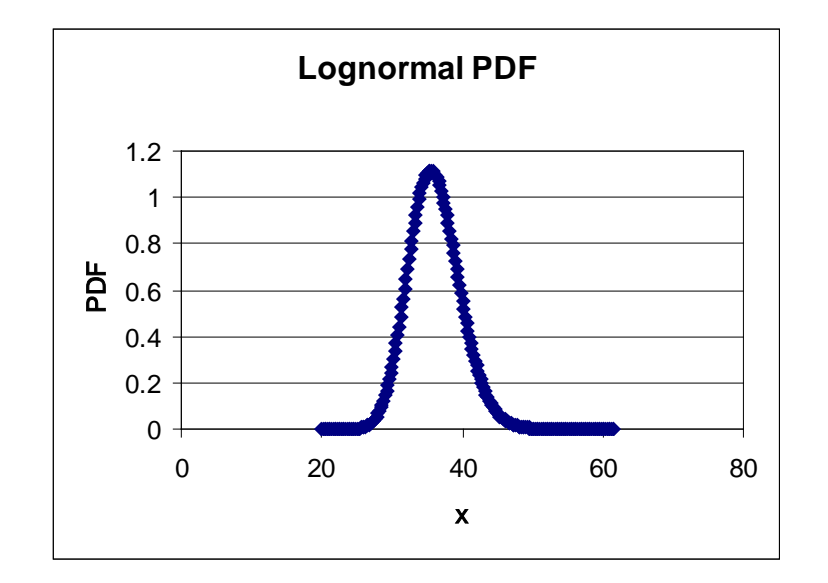

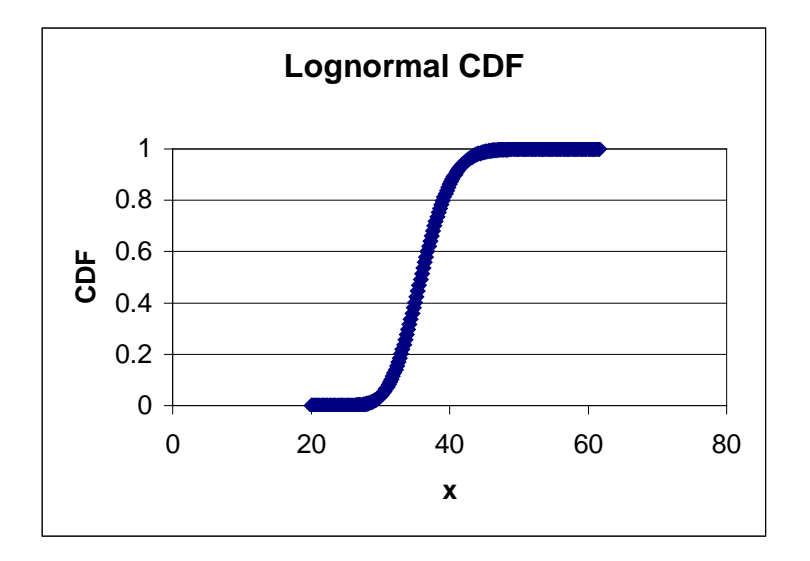

B. To plot the lognormal distribution on normal probability paper: (1) Calculate  $F_X(x)$  for some arbitrary values of x (in ascending order) in the range of interest.  $F_X(x)$  is the lognormal distribution, and it can be calculated as shown in Section 2.4.3. (2) Use the values of  $F_X(x_i)$  as the values of  $p_i$  for plotting points on normal probability paper. (3) Calculate  $z_i = \Phi^{-1}(p_i)$ . (4) Plot  $z_i$  versus  $x_i$ . Since the lognormal and normal distributions are related to each other, you can show that the relationship between z and x is

$$
z = \frac{\ln(x) - \mu_{\ln X}}{\sigma_{\ln X}} = \frac{\ln(x) - 3.584}{0.1}
$$

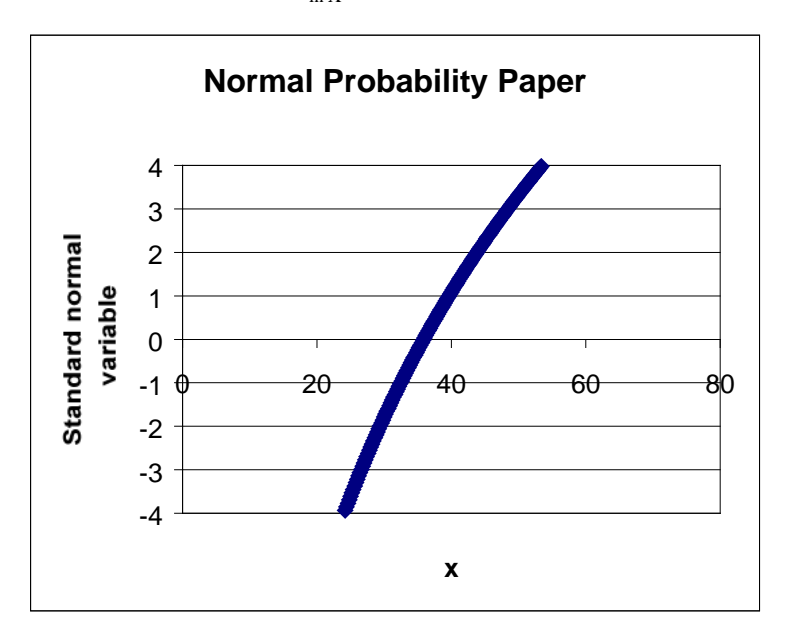

$$
P(X > 40) = 1 - P(X \le 40) = 1 - \Phi\left(\frac{\ln(40) - 3.584}{0.1}\right) = 1 - \Phi(1.049) = 0.147
$$

D.

$$
P(34 \le X \le 38) = \Phi\left(\frac{\ln(38) - 3.584}{0.1}\right) - \Phi\left(\frac{\ln(34) - 3.584}{0.1}\right)
$$

$$
= \Phi(0.536) - \Phi(-0.576)
$$

$$
= 0.422
$$

Problem 2.8. The annual extreme wind speed at a particular location is to be modelled as an extreme Type I random variable. The mean value of the extreme wind is 50 miles per hour (mph) and the coefficient of variation is 15%.

- A. Plot the PDF and CDF on standard graph paper.
- B. Plot the CDF on normal probability paper.
- C. Determine the probability that the annual maximum wind speed is greater than 50 mph.
- D. Determine the probability that the annual maximum wind speed is less than 50 mph.
- E. Determine the probability that the wind speed will be between 40 and 60 mph.

#### *Solution*:

A. Let X denote the random variable representing wind speed.

$$
\mu_X = 50 \qquad V_X = 0.15 \qquad \Rightarrow \qquad \sigma_X = V_X \mu_X = 7.5
$$

To plot the PDF and CDF, we need the parameters for the Type I distribution. They can be found using Eqns. 2.62 and 2.63.

$$
\alpha = \frac{1.282}{\sigma_{\rm x}} = 0.1709 \qquad \quad u = \mu_{\rm x} - 0.45 \sigma_{\rm x} = 46.63
$$

The PDF and CDF functions are given by Eqns. 2.58 and 2.59.

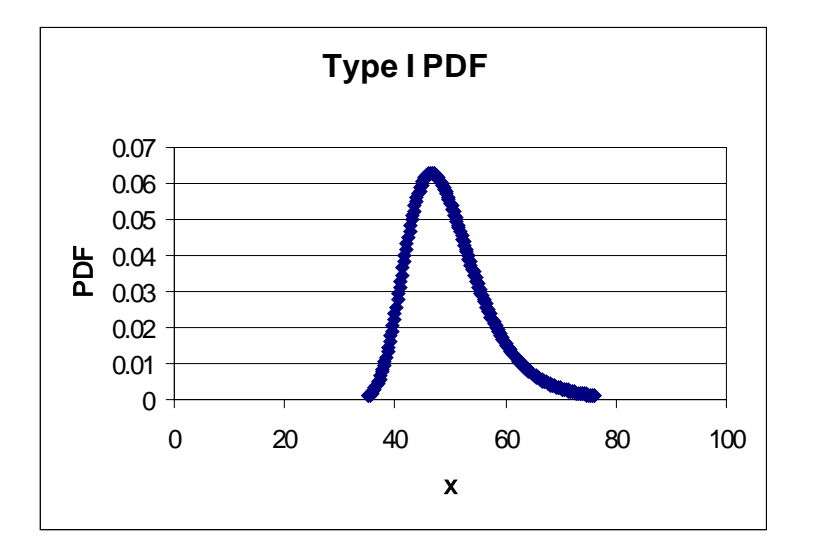

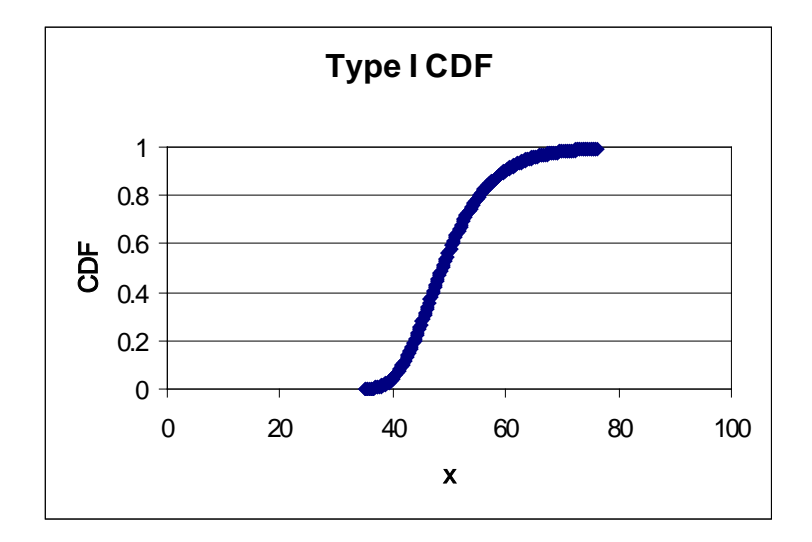

B. To plot the Type I CDF on normal probability paper: (1) Calculate  $F_X(x)$  for some arbitrary values of x (in ascending order) in the range of interest.  $F_X(x)$  is the Type I distribution. (2) Use the values of  $F_X(x_i)$  as the values of  $p_i$  for plotting points on normal probability paper. (3) Calculate  $z_i = \Phi^{-1}(p_i)$ . (4) Plot  $z_i$  versus  $x_i$  on standard linear graph paper.

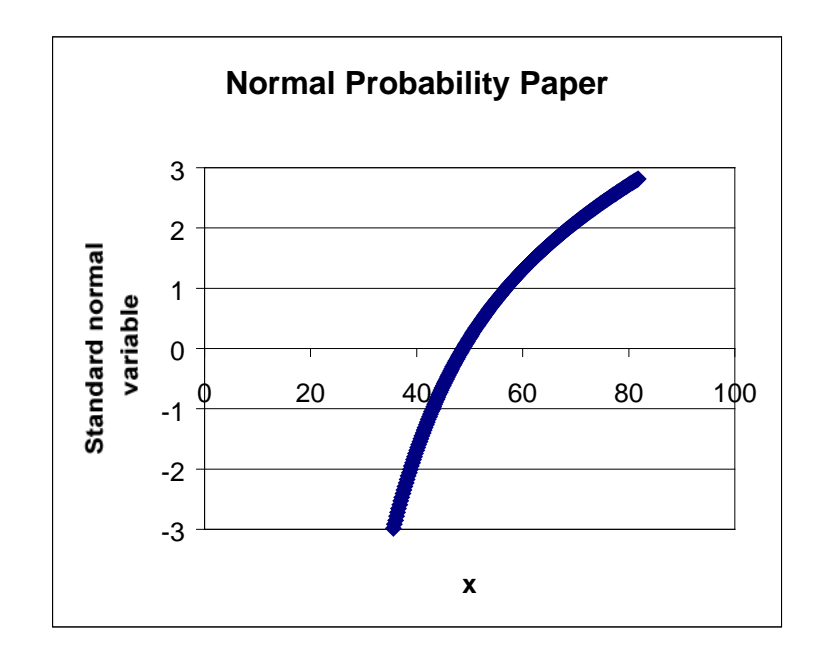

$$
P(X > 50) = 1 - P(X \le 50) = 1 - F_X(50)
$$
  
= 1 - exp(-exp(-α(50 – u)))  
= 1 - 0.5700  
= 0.43

0.5700 exp( exp( (50 u))) P(X 50) F (50) <sup>X</sup> = = − −α − ≤ =

E.

$$
P(40 \le X \le 60) = F_X(60) - F_X(40)
$$
  
= exp(-exp(-α(60 – u))) - exp(-exp(-α(40 – u)))  
= 0.9032 - 0.04482 = 0.8584

Problem 2.9. The peak ground acceleration A that is expected at a site in a 50 year time period is modelled as an extreme Type II random variable with  $u = 0.2g$  (g is the acceleration of gravity) and  $k = 3$ .

- A. Plot the PDF and CDF on standard graph paper.
- B. Plot the CDF on normal probability paper.
- C. Determine the probability that the ground acceleration will be between 0.15g and 0.2g.
- D. Determine the probability that the ground acceleration will be greater than 0.3g.

#### *Solution*:

A. The parameters u and k are already known. The formulas for PDF and CDF are given in Eqns. 2.64 and 2.65.

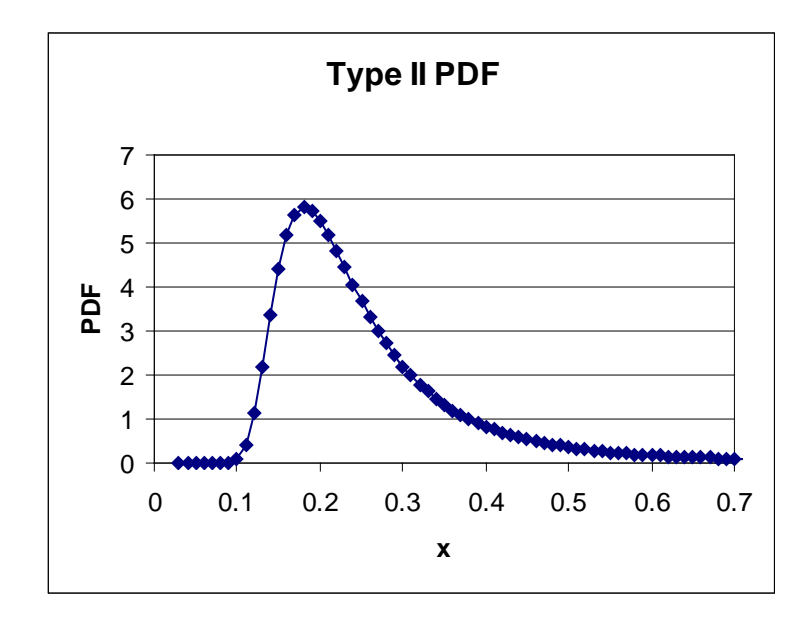